## **IceCream Screen Recorder 5.64 Crack**

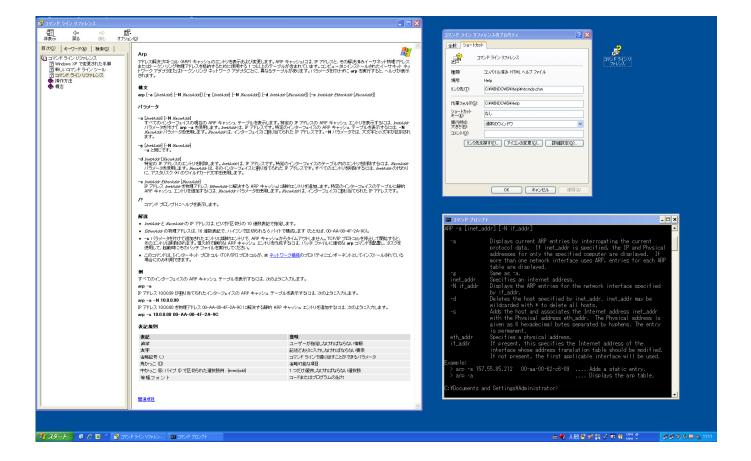

DOWNLOAD: https://byltly.com/2iko5g

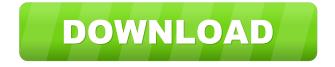

This software also allows you to record any sound you hear from the PC, whether it is a mouse click, an application startup sound, or a running application. As it requires a Java Virtual Machine to be installed on your PC to be working, make sure that it is enabled in the settings of your operating system. 3. Screencastify This software allows you to record any webcam feed. You can even give it a title that you can later search. It's free to use and is a simple to use screen recorder. It does require a basic understanding of your operating system. You can grab the latest version of the software from the official website. Using Screencastify Screen Recorder Before starting the recording, you need to click on the Capture button on the top-right corner of the application window. You then need to select the camera device that you want to use. The next step is to allow Screencastify to capture whatever area of your screen you want it to. You can choose this by clicking on the green button that is marked with the camera icon. Once you've done that, you need to give the screencast a name and finally you can choose between a.avi,.mov or.mp4 extension. 4. UltraUppy UltraUppy is a free software that enables you to take a screenshot or a video clip from your desktop. To use it you need to first install the software and then you'll be able to start using it by clicking on the capture button. The software is capable of capturing a whole PC screen or a single window. Once you've selected the area of the screen you want to capture, you can choose a file extension or a watermark and even a thumbnail. How To Use UltraUppy Capturing Screen It is easy to use and you just need to tap on the blue capture button to capture the screenshot or the red start video button to start recording a video. You can record your desktop, an open window, or a specific area on the screen. You can even set up a time limit for the recording. 5. Snagit Snagit is one of the most famous screen capture tools. It allows you to capture your desktop, web browser, or any application you are currently using. It requires no additional software to work. How To Use Snagit Click on the Snag It 82157476af

## Related links:

Inurl View Index Shtml Motel Rooms 51
CRACK Simba's Pride GameBreak Tools
Cheat Cs 1.6 Core.dll Download